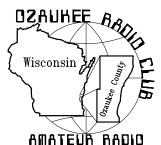

# The ORC Newsletter

Official publication of the Ozaukee Radio Club, Inc. Mail all contributions to the editor, Tom Ruhlmann, W9IPR, 465 Beechwood Dr., Cedarburg WI 53012 (phone 262 377-6945). Permission to reprint articles published in any issue is granted provided the author and the Ozaukee Radio Club Newsletter are credited.

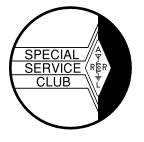

ORC Repeaters on 146.97, 224.18 and 443.750 MHz - Callsign W9CQO Web site:

www.ozaukeeradioclub.org

Volume XXVIV November, 2010 Number 11

# From the President

De Bill Howe II (KA9WRL)

Tuesday evening, November 2<sup>nd</sup>, Tom Murtaugh, W9VBQ and I had the pleasure of working with Boy Scout Troop 836 from Cedarburg, Wisconsin. The boys wanted to work on some vintage Merit Badges that had been discontinued, but brought back just for this year's 100<sup>th</sup> Anniversary of Scouting!

One of the Merit Badges that I felt I could help out with was "Semaphore Signaling". Because of its relationship to Morse Code and Radio, I felt that it was a natural for me. I just happen to have a pair of semaphore flags that I brought back from Vietnam (where I used them exactly once on a Gun Boat while cruising up the <u>Trà Bồng River</u> from Quang Ngai).

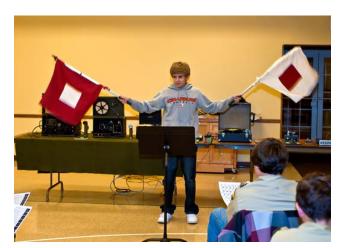

Along with the Semaphore Flag demonstration, I also showed the boys what early telegraphy was like and brought along some Army and Signal Corps code training equipment. The largest contraption was nothing but a giant Code Oscillator with an adjustable Speaker/Buzzer and Light. With today's technology, of course, this

would all fit in an Altoid tin (a version which I also brought to demo).

Another large unit was a paper tape code reader. This one worked much like a movie projector, with a full reel of code tape and a take-up reel strung through a gate where a light "read" the black lines printed on the thin strips of paper.

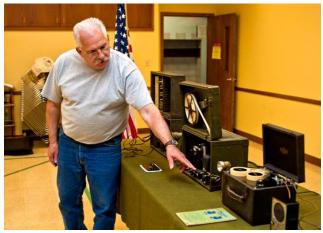

Yet another machine, much smaller than the first two, read a different kind of paper tape with short and long holes punched through it. A mechanical arm made contact through the holes and shorted terminals momentarily for the small holes and longer for the large holes! I had rigged up a little Code Oscillator with a light so the boys could see and hear the code being "read".

Although it was evening, I also attempted to demonstrate the use of an Air Force Signal Mirror

I also wanted to demonstrate other code teaching tools, so along with all the military equipment, I set up a vintage Library of Congress Record Player that played an old AMECO code practice LP. I also had a modern Radio Shack cassette recorder playing an ARRL instructional tape.

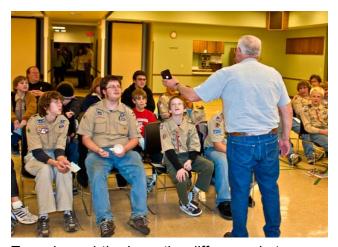

Tom showed the boys the difference between a Straight Key and an lambic Key, and what both sounded like, using a pair of new chrome "Bencher" Keys provided by Loren Jentz, N9ENR and my electronic "Ham Keyer". The boys seemed to enjoy hearing what their name sounded like in International Morse Code.

The whole Merit Badge session lasted about an hour. Thanks to ORC members Tim Boppre, KA9EAK and his son, Dominic, W9KKX for setting up the evening and taking advantage of the opportunity to get the Scouts started on this once-in-a-lifetime vintage "Semaphore" Merit Badge!

# Contesting

De Bob Truscott (W9LO)

November is a great month for contesting, even if there are only three contests that I would call The first is the ARRL November major. Sweepstakes-CW, which runs on Nov. 6 & 7, and may well be history by the time you read this. This one has always been the highlight of the fall/winter contesting season for me, and without a careful check of the records, I believe this will be the 60<sup>th</sup> time I've worked it. It's a 30 hour contest in which you are allowed to operate 24 hours, and it's always been my goal to come as close to the 24 hour limit as I can. Normally I come quite close, but this year will be a bit different because I'll be operating part time. Just how many hours remains to be seen, but I hope to work a bunch of club members in any case. Get the rules at www.arrl.org/contests.

The next one is for the phone ops: The ARRL November Sweepstakes-Phone, on Nov. 20 &

21. It also covers a 30 hour period during which you may operate for 24 hours. Rules at www.arrl.org/contests.

And finally, we have the CQ World Wide CW Contest on Nov. 27 & 28. A great CW contest for serious DX operators, as well as for those of us who have only a casual interest in DX. It's a great opportunity to put a bunch of new countries in your log. Rules at <a href="https://www.cq-amateur-radio.com">www.cq-amateur-radio.com</a>.

Have fun contesting, Bob, W9LO

### **Meet New Member N9PG**

De Janice Hoettels (KA9VVQ)

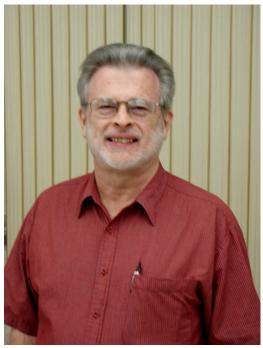

Paul Given - N9PG

Meet Paul Given, N9PG, a new member of the Ozaukee Radio Club!

Paul has had a lifelong interest in amateur radio and all things electronic. His earliest recollection of his radio adventures was his assembly of a "one-tube wonder" AM transmitter kit given to him by his parents when he was 10 years old. As a high school student in Appleton in the early 1960s, he joined the school's Dit Dah Dit Amateur Radio Club, passed his Novice license exam, and received the call sign WN9DWB ("Drink Wisconsin Beer!" notes Paul). After upgrading

his license, his call sign changed to WB9DWB. During his high school years, Paul was an avid kit builder, and fondly remembers building and operating an Eico CW transmitter and a Heathkit AR3 receiver, and later a Heathkit HW-32 transceiver.

Paul subsequently went on to study physics at UW-Madison. But operating his radio from his dorm room was difficult, and later marriage, family, and work resulted in less and less time for ham radio, and so he let his license expire. However, during his varied professional career, Paul always held positions with an electronics bent. At his last position, he worked as an electrician at Quad Graphics. Paul has recently retired, and now intends to rekindle his interest in amateur radio.

Paul was introduced to the Ozaukee Radio Club by his cousin and fellow ORC member, Gary Sharbuno, WI9M. Paul, who holds an Extra class license, joined the club this past June during Field Day.

Paul and his wife, Darlene, live in Hartford. He is currently in the midst of setting up his station, and is considering an Icom 7000 for his new rig.

We look forward to hearing you on the air soon, Paul! Welcome to the ORC!

## **JOTA**

The local Boy Scout Jamboree on the Air was jointly sponsored by LeFrog and ORC members and from an opportunity standpoint was a success. Members of the two clubs expended great effort in erecting 30' and 50' towers with beams and corner antenna, vertical and dipole HF antenna and five operating stations. Loren Jentz even set up a computer lab with 6 Heathkit computer training boards. The group had a great time setting up the stations, eating the great meals and kibitzing. Unfortunately, no scouts showed up to take advantage of the opportunity to experience the wonders of amateur radio. Too bad.

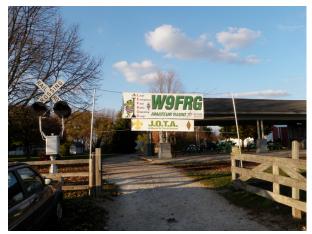

The LeFrog and JOTA banners were prominently displayed at the Pioneer Village entrance.

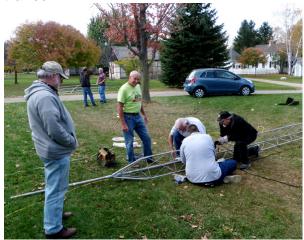

Tom Murtaugh seems to be looking on in disbelief or supervising the 30' tower assembly prior to the assembly of the tri-band beam.

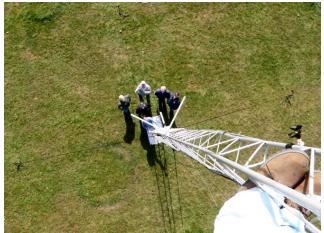

A view from the top as Doug Awe worked on the 50 ft tower antenna systems.

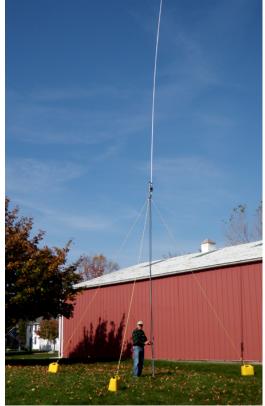

Ed Frac (AA9WW) tried out the new Comet vertical antenna he assembled for portable use. It requires no radials – but then neither do rain gutters.

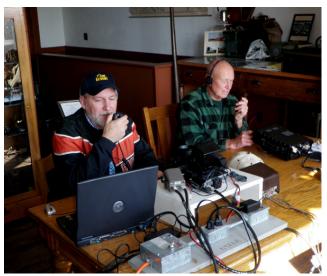

Early on Tom Trethewey (W9ONY) was checking out operation of the new D-Star system while Ed Frac (AA9WW) was working several German stations on HF.

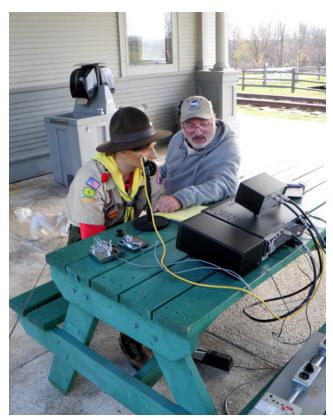

Tom Murtaugh (W9VBQ) did his best to help "Lars" at the 40 meter CW station but "Lars" acted like a real dummy.

### **VUCC**

De Keith Shilhavy (KY9P)

As a VUCC awards manager, I successfully processed (10/18/10) an application for an initial VUCC Satellite award for Ted Carlson, N9KQQ who resides in Hales Corners. He submitted cards for 107 satellite contacts. Interestingly, his first satellite contact occurred in 1998. Ted indicated that he is not aware of any great amount of satellite activity occurring in the greater Milwaukee area. Might this be a challenge for ORC members?

Note: The VUCC is the VHF/UHF award equivalent of the HF DXCC award. Keith, an ORC member from West Bend is the local ARRL VUCC awards manager.

# **Computer Corner**

# A New Phenomenon, and Some Advice (No. 153)

I think I am seeing the beginning of a new phenomenon in the computer world. Let me set the stage for my explanation.

In the really old days, only a few people messed with computers. I am talking about the time when the prevalent operating systems were CP/M and really early versions of DOS (terms that many of you may not even recognize). The folks who used computers back then were pushing into new territory, experimenting with what the machines and the software could do. Most of these folks were pioneers that wanted to know how the machines worked as well as discerning how they could be used.

Then, a groundswell of users began, especially when it was discovered by Business that the machines could be useful. Corporations began to use them in computation, word processing and even in projections of business trends that were largely not available before machines could crunch huge numbers of numbers. Still, many computer users learned how computers worked, and learned the slow (and sometimes painful) way to deal with the clumsy software that writers were producing. People were curious, and often asked software manufacturers "why don't you do it this way - it is sooo much more logical and easier to understand". And, sometimes the software writers listened, and improved what they were producing. The point is, there was a public curiosity about how computers did what they did, and a great many folks were willing to invest time in learning the basics and even in giving feedback to the hardware and software manufacturers to make things better. There were many users that were perfectly willing to experiment with their machines to "see what would happen if ...", though some were timid and thought they might break the machine by doing something wrong at the keyboard or mouse.

Nowadays, nearly everyone has a computer or has access to one. And today's crop of computer users are beginning to look at the machines somewhat differently than those mentioned above. Users are viewing computers as appliances, to get on the Internet or to do one's taxes or to write a letter. People no longer want to interact with the computer, especially not to see how they work. They want to use it, much like a refrigerator or television set or automobile or other complex tool. Folks simply want to know what it takes to use it.

Hey, we are seeing the same sort of transition in the world of ham radio. We call many, if not the majority of hams today "appliance operators" (those who simply buy their station components and connect them together). By contrast, a majority of hams of the previous generation "rolled their own" (made part or even all of the components that went into their stations).

So today we are seeing mainly "computer appliance operators", just as in ham radio. Is this a bad thing? Not necessarily. It is just a natural progression, apparently to be expected. Not many folks today know how a cell phone works, or for that matter, an automobile. And maybe that is not even necessary. But, we should be aware of this phenomenon, because it is our present and future history.

OK, that is enough philosophy. Let me finish up by re-emphasizing a couple of free software packages that <u>every</u> Windows XP, Vista or 7 computer user <u>must</u> have. No matter what you do with your machine, if you do not have these and use them regularly, your machine is not working properly or is at risk. How is that for a dogmatic statement? Dogmatic it may be, but it is absolutely true.

1. Virus protection (antivirus software). Microsoft Security Essentials. It works, is not in your face, and it is free. You need not send your hard earned cash to McAfee or Norton, or anyone else. Like having an exterminator spray the periphery of your house in a termite-prone area of the country. Skip this and you are asking for trouble.

- CCleaner. By 25 Aug 2010, half a billion copies of this free cleaner had been downloaded. Does that tell you something? Learn to use it (pretty simple). Cleans up the general junk, and fixes bad Registry entries (two separate steps). Like cleaning your garage, then your basement.
- 3. Defraggler. Use it in place of the defragmenter that comes with Windows. Why? It is faster, more flexible and just as safe to use. You can defragment a single file, or the whole disk, or have it go to work starting at 3:00 a.m. Unlike Windows, it shows you what files are fragmented. Freeware by the same folks who make CCleaner (Piriform). Like putting things on labeled shelves in your basement, so you can find stuff quickly.
- 4. Glary Utilities. Like CCleaner, but somewhat more thorough; also free. I use CCleaner daily or every other day, and Glary Utilities once a week. Like hosing out your garage needs doing every now and then but not daily.

Not mentioned is a firewall, because the one that comes with Windows is quite adequate. A firewall is like locking your doors when you go to work. Forget to do it and you are asking for trouble.

Google the names above, or visit majorgeeks.com – the best place in the world to get free software.

Happy Computing!

# Name Tags

by Dave, N9UNR

I like name tags. It allows me to avoid the mumble (when I can't recall your name). I can't have Alzheimer because I'm not that old. It must be sometimers (sometimers I can't remember a damn thing!). I learned a long time ago to wear my name tag high on the right side – so you can easily read it without being obvious about it.

For those of you that didn't remember to bring a name tag (or don't have one) I will have a supply (with a Sharpie pen) at the meetings.

I believe that the social interaction at the meetings is as (or even more) important as the content of the meeting.

# **Surveys**

by Dave, N9UNR

Recently I emailed out a survey on the Post Everything Party. As Chair I really want to find out what YOU would (or wouldn't) want to have at the party. I was very disappointed to get a 5% return — so I sent it out again — and got another 10%. I'll send it out again.

I intend to do another about meetings.

## **Show & Tell**

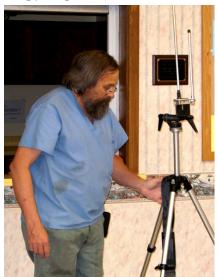

At the October meeting Mark Fielkow (KB9PXE) demonstrated the 2 meter "J Pole" antenna he constructed from aluminum rods.

# **Elections**

Elections are upon us and the nominating committee is currently scouring the membership for candidates for various offices. Our current officers are:

President – Bill Howe III (KA9WRL)

1st Vice President – Chuck Curran (W9POU)

2nd Vice President – Jim Albrinck (K9QLP)

Repeater VP – Mark Tellier (AB9CD)

Treasurer – Nels Harvey (WA9JOB) Secretary – Patrick Sullivan (KC9LRK)

If interested in serving the ORC as a board member please contact any member of the nominating committee (Mike Yuhas, Tom Ruhlmann or Dave Barrows).

The By-Laws can be found at the ORC web site.

Elections will be held at the January 12<sup>th</sup>, 2011 meeting. A list of nominated candidates will appear in the December issue of this newsletter. Nominations will also be accepted from the floor at the meeting.

# **Upcoming Events**

#### **November**

6<sup>th</sup> Milwaukee Repeater Club swapfest at ELKS Lodge (across from AES on Good Hope Rd.)

6th thru 8th - ARRL CW Sweepstakes

20th thru 22nd - ARRL Phone Sweepstakes

27 & 28 - CQ WW CW Contest

#### December

3rd thru 5th - ARRL 160 Meter Contest

# **Project of the Month**

De Tom Ruhlmann (W9IPR)

Some of you may be aware that I restored and recapped an SX-28 and it runs great although it is best as an SWL receiver since it was designed for AM and CW work. It looks great – never mind it is missing a few of the original parts including a couple of knobs and the original case. In any case, with a push pull 6V6 audio output stage it has very good reproduction of music etc. While I did find and recondition a PM-23 speaker designed for the SX-28 it still did not meet my audio expectations.

Then I found a description, advertising and photos of an original R-12 Hallicrafters (Jensen) base reflex speaker enclosure at the http://antiqueradio.org web site. From the information I obtained at that web site I was able to spend a couple of weeks in the garage and build a rather accurate reproduction. There a few minor differences but the result sounds great and is shown below. One difference is that I wound a 15 turn loop of about 100' of hook-up wire inside the cabinet for an antenna. It works really quite well on BC through the HF bands.

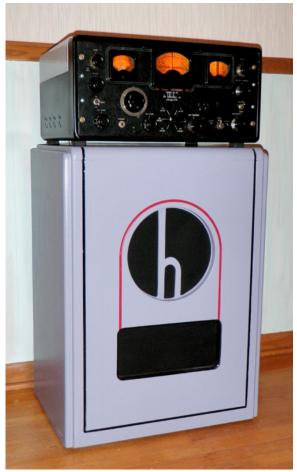

Shown is the W9IPR reproduction of the Hallicrafters R-12 Console Speaker (1940) developed from data obtained at http://antiquereadio.org

# **Club Static**

The doors will now open at 7PM for the ORC meetings at Senior Center. The period from 7 to 7:30 PM will be for "Rag Chew and Networking". This will give members who want to have some time together for an "eye-ball", to do so before the regular meeting.

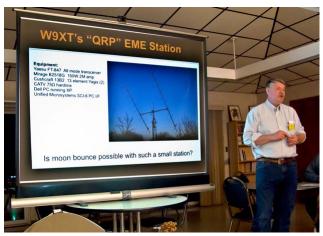

We had a great program at the October meeting with Gary Sutcliffe (W9XT) explaining how even a modest station can work "moon bounce" and enjoy one of the more challenging aspects of amateur radio.

## **Editor's Comments**

De Tom Ruhlmann (W9IPR)

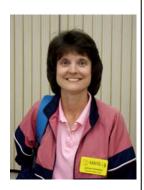

Welcome to Janice Hoettels (KA9VVQ) who has joined the staff of the ORC new-sletter. Janice will be handling the "new member" column so don't be surprised when she takes your photo or calls you for an interview.

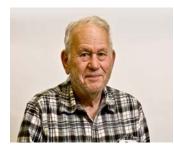

You may have noticed that we are now running a new column, "Computer Corner". The author, Stan Kaplan (WB9RQR) has rejoined the newsletter staff much to the benefit of all our readers who wish to learn more about their PC's.

Welcome back Stan —

and thanks.

Minutes – Sept. 8tn, 2010

De Patrick Sullivan (KC9LRK)

Bill Howe, KA9WRL called tonight's meeting to order at 7:30 PM. Introduction of all present followed.

#### **ANNOUNCEMENTS:**

Mark Fielkow, KB9PXE presented a home built 220 MHz J-pole antenna.

Janice Hoettels KA9VVQ will be taking on the new member column for the newsletter.

Ed Frac AA9WW announced that the ORC hats and Jackets are available; please contact ED for more details.

Bill Howe, KA9WRL The Fox Cities Ham radio club is having a Swapfest on Nov 7th.

#### PROGRAM:

Moon Bounce For QRPers by Gary Sutcliffe, W9XT

This program covered earth moon earth (EME) radio communications with a modest station. Obstacles for EME include: 250 db signal attenuation, Doppler shift, Ferrada rotation, cosmic noise and solar noise. Solution to EME obstacles include: high power amplifiers, big antennas, high quality coax and additional measure to reduce loss. For modest stations the use WSJT weak signal communication software is required. This software gives about 10 db gain over morse code which is the next best method. Ping Jockey is a helpful website to set up schedules.

For more information on EME and this presenters station is available at http://www.w9xt.com/

#### 50/50 RAFFLE RESULTS:

Joe Sturmberg, KA9DFZ won the 50/50 raffle this evening.

#### **AUCTION**

Stan Kaplan, WB9RQR and Mike Yuhas, AB9ON ran the auction. Some of the items acquired by bidders included a scanner antenna, part bins, crimpers, solder sucker, 440 j pole antenna, network cable, PC microphone, Diet Coke, bottled water, Crush, Sprit Zero, Coke, Cassette recorder with tapes, AC Cassette recorder, Dos 7 for PC's, project box, watt meter, 2M and 440 watt meter, keyer, Oscilloscope, 2 Handheld Pc, Black and white television camera, Heathkit camera, speakers, coils, speaker, signal tracer and a cable with a telescoping antenna.

#### **MINUTES:**

David Barrow, N9UNR motion to accept the minutes as written. Mike Yuhas, AB9ON seconded the motion. A 100% vote to accept then followed.

#### TREASURER'S REPORT:

The treasurer's report was presented by Nels Harvey, WA9JOB. David Barrow, N9UNR motioned to accept the treasurer's report subject to audit. Stan Kaplan, WB9RQR seconded the motion and it was followed by a 100% vote in favor.

#### REPEATER REPORT:

Mark Tellier, AB9CD reported that the repeaters are working fine, with no reported issues.

#### **COMMITTEE REPORTS:**

2009 Financial Review Committee, Gary Bargholz N9UUR The committee reviewed all of the treasures records, for 2009 and found that the Dec 31, 2009 ending balance shown in the club books exactly matched the balance on the Bank statement. A number of transactions were selected at random, and the treasure produced the receipts, check records and other documentation as appropriate. The committee recommended the approval and closing of the 2009 books of the Ozaukee Radio Club.

David Barrow N9UNR motioned to accept the 2009 Financial Review Committee report and the closing of the 2009 books. The motion was seconded by Jim Albrinck K9QLP and a 100 percent vote in favor followed.

OZARES Mike Yuhas, AB9ON. The OZARES participated in the simulated emergency test in the beginning of October. For this test the OZARES van was driven to Washington County to be operated. The new VHF radio in the court house was used to check in to the state net.

September Swapfest, Tom Ruhlmann W9IPR Due to the rain the Swapfest was moved indoors which saved the day.

#### **OLD BUSINESS:**

David Barrow, N9UNR discussed the CQ foods event setup for the 3rd Friday in October at The Columbian in West Bend.

**NEW BUSINESS:** None

#### **ADJOURNMENT:**

Stan Kaplan, WB9RQR motioned for adjournment; it was seconded by Mark Tellier, AB9CD and a majority vote in favor followed.

#### **MEMBERS ATTENDING TONIGHT'S MEETING:**

Attending tonight's meeting were 29 members Mark Tellier AB9CD, Jim Albrinck K9QLP, Mark Fielkow KB9PXE, Patrick Sullivan KC9LRK, Todd Fast N9DRY, David Barrow N9UNR, Tom Ruhlmann W9IPR, Ray Totzke W9KHH, Gary Sutcliffe W9XT, Nels Harvey WA9JOB, Jeff Alper WB9PZD, Ed Frac AA9WW, Dave Milke WB9EGZ, Nancy Stecker KC9FZK, Joe Sturmberg KA9DFZ, Ron Yokes W9BCK, John Thielen WA9KNY, Jon W. Sanfilippo WW9JON, Antonio Bustamante KC9TDC, Bill Howe KA9WRL, Tom Murtaugh W9VBQ, Brian Skrentny N9LOO, Art Davidson KC9PXR, Paul Given N9PG, Mike Yuhas AB9ON, Robert Krubsack WQ9N, Gary Bargholz N9UUR, Kristian Muberg K9SOON, Janice Hoettels KA9VVQ.

# Ozaukee Radio Club Oct 20, 2010 Board of Directors Meeting Minutes

Bill Howe, KA9WRL called the meeting to order at 7:00 PM.

- 1) January Elections (Chair): Mike Yuhas AB9ON has accepted this position.
- 2) Budget Plan for 2011-2012: To be updated.
- 3) Organizational Chart: Tom Ruhlmann, W9IPR has been nominated for this task.
- 4) Treasurer and Secretary Positions Discussion: The nominating committee is pursuing members to fill these positions for 2012.
- 5) Calendar of Events for 2011: Bill Howe, KA9WRL and Tom Ruhlmann, W9IPR will be taking on this task.
- 6) P.E.P. Chair, Catering, etc.: David Barrow N9UNR has accepted this position.
- NACEC (N. Amer. Ctr. for Emerg. Comm.) participation? Watch for more in the newsletter on participation opportunities.
- 8) May Swapfest (Chair): Co Chairs are being pursued.
- 9) Senior Center donation(s)? The motion at the August board of directors meeting to donate to the Grafton Multi-Purpose Senior Citizens Center will be completed soon.
- 10) ORC Website: Brian Skrentny, N9LOO will be taking over the responsibility to maintain the ORC WEB page.
- 11) Herb Roehner, WA9UVK membership status: Ed Rate AA9W motioned to suspend Herb Roehner, WA9UVK membership dues. Chuck Curran W9POU seconded the motion and 100% vote in favor followed.
- 12) Newsletter Mailings: The club would like to reimburse the expenses of producing the mailed newsletter including paper, ink, and postage.
- 13) Membership Chair Expenditures: The club will reimburse the reasonable expenses of

the membership committee in recruiting new members. These expenses in postage stamps, adhesive nametags, paper, ink, envelopes and similar items.

- 14) Public Information Officer: Janice Hoettels, KA9VVQ has accepted this position.
- 15) General Committee Roster: Bill Howe, KA9WRL will update.

#### **ADJOURNMENT:**

Mike Yuhas, AB9ON motioned for adjournment, it was seconded by Mark Tellier AB9CD and a 100% vote in favor followed.

#### **MEMBERS IN ATTENDANCE:**

Ed Rate AA9W, Mark Tellier AB9CD, Mike Yuhas AB9ON, Bill Howe KA9WRL, Patrick Sullivan KC9LRK, Nels Harvey WA9JOB, Jim Albrinck K9QLP, Chuck Curran W9POU.

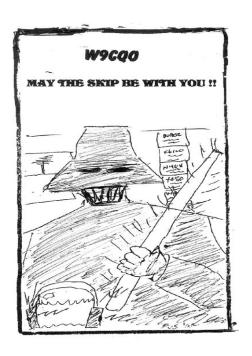

ORC Monthly Puzzler – by Janice Hoettels, KA9VVQ
Word Search: Antenna Terms
(Words can be found in any direction: forwards, backwards, or diagonally)

IGAUQECTRIPLEXERORUTNIJFSDKSJSOEKROTALUSNIT NKVFGFKGJKRJKRTLRLKTRTRJTEKRTRWTJHRKTHRETHR DDJKFJKBANDWIDTHXEOUJTRAHCHTIMSIFJZCFKEEWLF SDTWSDFSEYWRYGIORJOPTRORIMNULABETTPITYOTKIR NDJCHOKEERTJUEODJJFDKTITOTOJUKPYECOTKPKELCE F J H G H J L L A D D E R L I N E T I R T K G R K R P K K G T R A I H S K O E T P O Q LHYIUOYKPRPTYROTATORIWRYKAIILHJNKTHMSLRWPRU LSDLCNBKWLFGDKJKAHTKQLOFJPEWJKALGLEAWAKFKRE QNJJDKLGJNELWLFKWKHSRFULEFJKWLEWHIPHWRWQJON DFFKPWOERKNLTLOFELXDTJNJKDLGYJFDLSWFLIEWGSC ADFSKODHURYUNOJREHPDIHDKFJEZFMEWIEWIUZOKRIY ERTBIHLREHJGUHRERHJJGPDUPLEXERTHRIWEJAOCWOT LRHPRIHEJPPEOHLOJQWRPKORHRKTNEIHEIRTKTOJONE NERETIRTGMPLMOJOPREHEIOLROTKDWHRIUEHRIJEWAE IHWIOJRIJARHGOENIAGOWJEREGTWFROGPRKOPOROJGX WOIRJOPJGLJEAJGYAGIJRIJTRLLGERJOGJOPRNPWEKP TGHEIXEJWCIEMFETQOJTUNERETQWDPRJTORLACITREV

#### Word List

| Rotator   | Whip         | End fed  | Tower       | Frequency | Trap      |
|-----------|--------------|----------|-------------|-----------|-----------|
| Dipole    | Ground       | Hamstick | Balun       | Tuner     | J pole    |
| Insulator | Magmount     | Switch   | Ladder line | Duplexer  | Corrosion |
| Coax      | Triplexer    | Clamp    | Twin lead   | BNC       | Analyzer  |
| Vertical  | Polarization | Yagi     | Smith chart | Gain      | Quagi     |
| Bandwidth | Choke        | -        |             |           |           |

# Last Minute – Field Day Results

De Dave Barrows (N9UNR)

We came in 5th in the 5A category!

(and that is only due to Dr. Stan's heroic efforts to file the data!)

The #1 group was W3AO running as 24A with a 33,452 point total (10,585 QSOs). Can you imagine getting 24 transmitters into a 300m circle? And running on a generator? They had 60 participants. It must have looked like a Haitian condo with a Port Washington power station (on wheels of course).

The #2 was W9CA running 3A in Illinois with 19,748 points (5,182 QSos). Can you imagine doing that with only three transmitters? They report 30 participants. Maybe if you rotate 10 operators on a transmitter you can keep them aggressive and hungry.

The #11 is a interesting entry. Only one (1) participant! (S)He managed to get 14,050 points with 1360 QSOs running 1EB in SFL (South Florida).

We were #42 overall reporting a score of 10,624 with 3,112 QSOs and 43 participants.

There were a total of 2617 contestants listed. "Tail-end-charlie" was N7NTM with a score of 10 listing 5 QSOs.

Except for my aching back - I had a good time. I hope you did also.

David W. Barrow III, N9UNR

#### **AGENDA**

Nov 10th, 2010

- 1. 7:00 to 7:30 Rag Chew & Networking
- 2. Call to order Bill Howe (KA9WRL)
- 3. Introductions.
- 4. Announcements, Bragging Rights, Show & Tell, Upcoming events, Etc.,
- 5. Program:
- 6. Fellowship Break
- 7. Auction.
- 8. Acceptance of Minutes as printed.
- 9. Treasurer's report Nels (WA9JOB).
- 10. Repeater report Mark Tellier (AB9CD)
- 11. Committee reports.

Other -

- 12. OLD BUSINESS
- 13. NEW BUSINESS
- 14. Adjournment to?

Return undeliverable copies to

### The ORC Newsletter

465 Beechwood Drive Cedarburg WI\* 53012 **First Class** 

**Next ORC Meeting** 

**Grafton Senior Citizens Center** 

1665 7<sup>th</sup> Avenue, Grafton

Wednesday, Nov. 10<sup>th</sup>

7:00 PM - Rag Chew & Network

7:30 PM - Meeting